## <span id="page-0-1"></span><span id="page-0-0"></span>Experiments on 2-DOF Helicopter Using Approximate Dynamic Programming

#### Anthony Birge Andrew Fandel Advisor: Dr. Suruz Miah

Department of Electrical and Computer Engineering Bradley University 1501 W. Bradley Avenue Peoria, IL 61625

Saturday, April 28, 2018

4 0 8

**BRADLEY**  $\Omega$ 

## Outline

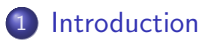

- [Approximate Dynamic Programming](#page-6-0)
- [Quanser AERO](#page-15-0)
- **[Modeling](#page-22-0)**
- **[MATLAB Simulations](#page-23-0)**
- 6 [V-REP](#page-24-0)
- **[Simulink](#page-27-0)**
- 8 [Raspberry Pi](#page-31-0)
	- 9 [Android Application](#page-35-0)
- 10 [Conclusion](#page-39-0)
- 11 [Future Directions](#page-41-0)

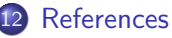

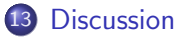

- <span id="page-2-1"></span><span id="page-2-0"></span>Most physical systems are nonlinear - one example being a helicopter with the stochastic nature of weather
- Control techniques frequently only apply to linear systems
- Machine learning has seen significant growth in the areas of diagnostics, forecasting, and optimization
- With the growth of machine learning, is there a way to learn the most efficient control strategy for a nonlinear system
- One such machine learning algorithm is a reinforcement learning model-based approach known as approximate dynamic programming

 $\Omega$ 

- <span id="page-3-0"></span>• Investigate the use of approximate dynamic programming in nonlinear systems
- Demonstrate approximate dynamic programming on a 2-DOF helicopter, the Quanser AERO, using theoretical simulations
- Design virtual simulation platforms for the Quanser AERO
- Implement approximate dynamic programming on the Quanser AERO
- Extend approximate dynamic programming via an embedded system and smart phone
- Research the Quanser AERO for future teaching experiments at Bradley University

**∢ ロ ▶ ィ 何** 

 $\Omega$ 

# Introduction

#### <span id="page-4-0"></span>**Abbreviations**

- 2-DOF 2 Degrees-Of-Freedom
- **ADP** Approximate Dynamic Programming
- **FAA** Federal Aviation Administration
- **LQR** Linear Quadratic Regulator
- **SPI** Serial Peripheral Interface
- UDP User Datagram Protocol
- V-REP Virtual Robot Experimentation Platform

**BRADLEY**  $\Omega$ 

- <span id="page-5-0"></span> $J_p(J_v)$  - Total moment of inertia about pitch (yaw) axis
- $\bullet$   $D_{p}(D_{v})$  Damping constant about pitch (yaw) axis
- $K_{sn}$  Stiffness about pitch axis
- $K_{\text{p}p}(K_{\text{pv}})$  Torque thrust gain acting on pitch from pitch (yaw) rotor
- $K_{yy}(K_{yy})$  Torque thrust gain acting on yaw from yaw (pitch) rotor
- $V_0(V_1)$  Applied voltage to pitch (yaw) motor
- $\theta(t)[\psi(t)]$  Pitch [yaw] angle at time  $t > 0$

**BRADLEY**  $200$ 

- <span id="page-6-1"></span><span id="page-6-0"></span>Most systems can be controlled by state-feedback
- Determining the most efficient gains of the system can be difficult
- ADP uses an approximate model of the system and measured data to estimate possible future system states
- Dynamically, ADP adjusts the gains as the system progresses through time

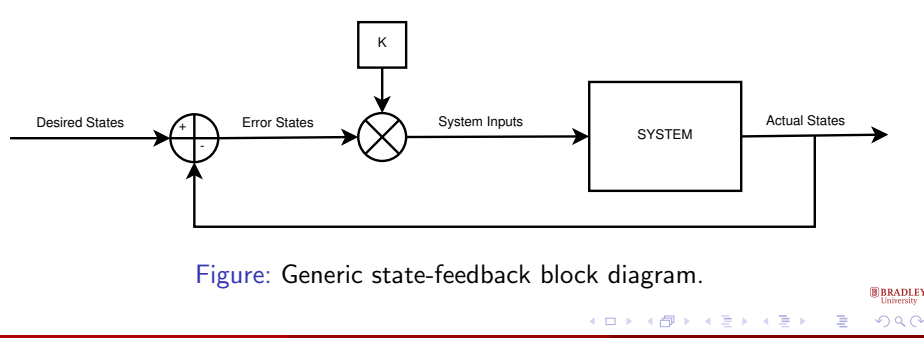

<span id="page-7-0"></span>**·** Linearized system model:

$$
\dot{\mathbf{x}}(t) = \mathbf{A}\mathbf{x}(t) + \mathbf{B}\mathbf{u}(t) \tag{1}
$$

Error of system model:

$$
\mathbf{e}[k+1] = \mathbf{f}(\mathbf{e}[k]) + \mathbf{G}\mathbf{u}[k] \tag{2}
$$

$$
\mathbf{f}(\mathbf{e}[k]) = e[k] + T\mathbf{A}e[k] - T\mathbf{A}\mathbf{x}^{[d]} \tag{3a}
$$

$$
\mathbf{G} = -T\mathbf{B} \tag{3b}
$$

**K ロ ▶ K 何 ▶ K 手** 

 $\rightarrow$  $\rightarrow$ э **B** BRADLEY<br>University  $298$ 

画

A. Birge, A. Fandel (Bradley University) April 28, 2018 8 / 47

• The cost function to be minimized by ADP is

$$
J(\mathbf{u}) = \sum_{k=0}^{\infty} \left( \mathbf{e}^{\mathcal{T}}(k) \mathbf{Q} \mathbf{e}(k) + \mathbf{u}^{\mathcal{T}}(k) \mathbf{R} \mathbf{u}(k) \right)
$$
(4)

Cost–to–go function (value function):

$$
V(\mathbf{e}(k)) = \sum_{\kappa=k}^{\infty} \left( \mathbf{e}^{\mathcal{T}}(\kappa) \mathbf{Q} \mathbf{e}(\kappa) + \mathbf{u}^{\mathcal{T}}(\kappa) \mathbf{R} \mathbf{u}(\kappa) \right)
$$
(5)

• The cost–to–go function can be rewritten as

$$
V(\mathbf{e}(k)) = \mathbf{e}^{\mathsf{T}}(k)\mathbf{Q}\mathbf{e}(k) + \mathbf{u}^{\mathsf{T}}(k)\mathbf{R}\mathbf{u}(k) + V(\mathbf{e}(k+1))
$$
 (6)

4 0 8

 $QQ$ 

• Optimal control inputs found by

$$
\mathbf{u}^*(k) = \operatorname{argmin}_{\mathbf{u}(k)} \Bigl( \mathbf{e}^{\mathcal{T}}(k) \mathbf{Q} \mathbf{e}(k) + \mathbf{u}^{\mathcal{T}}(k) \mathbf{R} \mathbf{u}(k) + V^*(\mathbf{e}(k+1)) \Bigr) \quad (7)
$$

The minimization problem is solved by using the discrete–time Hamilton–Jacobi–Bellman equation:

<span id="page-9-0"></span>
$$
V^*(\mathbf{e}(k)) = \min_{\mathbf{u}(k)} \left( \mathbf{e}^{\mathsf{T}}(k) \mathbf{Q} \mathbf{e}(k) + \mathbf{u}^{\mathsf{T}}(k) \mathbf{R} \mathbf{u}(k) + V^*(\mathbf{e}(k+1)) \right) \tag{8}
$$

Calculating the gradient of the right side of [\(8\)](#page-9-0) yields

$$
\frac{\partial}{\partial \mathbf{u}(k)} (\mathbf{e}(k)^T \mathbf{Q} \mathbf{e}(k) + \mathbf{u}^T(k) \mathbf{R} \mathbf{u}(k)) + \left( \frac{\partial \mathbf{e}(k+1)}{\partial \mathbf{u}(k)} \right)^T \nabla V^* (\mathbf{e}(k+1)) = \mathbf{0} \quad \text{(9)}.
$$

 $\bullet$  The optimal inputs at time instant k are given by

$$
\mathbf{u}^*(k) = -\frac{1}{2}\mathbf{R}^{-1}\mathbf{G}^T\nabla V^*(\mathbf{e}(k+1))
$$
 (10)

The cost–to–go function can be expressed as a quadratic function:

$$
V(\mathbf{e}(k)) = \mathbf{e}^T(k)\mathbf{P}\mathbf{e}(k)
$$
 (11)

• The cost-to-go function can then be approximated by

$$
V(\mathbf{e}(k)) = (\text{vec}(\mathbf{P}))^T(\mathbf{e}(k) \otimes \mathbf{e}(k)) \equiv \mathbf{w}_c^T \phi(\mathbf{e}(k))
$$
 (12)

where  $\otimes$  is the Kronecker product operator and the weight  $w_c = \text{vec}(P)$ , where the operator  $\text{vec}(\mathbf{P})$  forms the vector by stacking columns of the matrix P  $\Omega$ A. Birge, A. Fandel (Bradley University) April 28, 2018 11 / 47

• The weight vector,  $w_c$ , is approximated using a critic neural network using collected error data as inputs

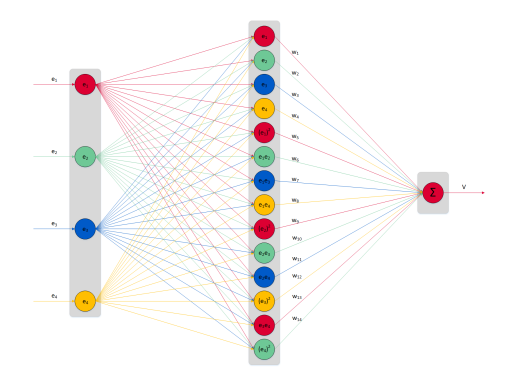

Figure: Critic neural network.

4 0 8

**BRADLEY**  $\Omega$ 

#### The estimated cost–to–go function is defined as

$$
\hat{V}(\mathbf{e}(k)) \cong \mathbf{w}_c^T \phi(\mathbf{e}(k)) \tag{13}
$$

#### • The target value function is determined by using

$$
V(\mathbf{e}(k)) = \mathbf{e}^T(k)\mathbf{Q}\mathbf{e}(k) + \mathbf{u}^T(k)\mathbf{R}\mathbf{u}(k) + \mathbf{w}_c^T\phi(\mathbf{e}(k+1))
$$
 (14)

• The least square error is then defined as

$$
\delta_c = \frac{1}{2} \sum_{\kappa=0}^{\bar{n}-1} [V(\mathbf{e}(k)) - \hat{V}(\mathbf{e}(k))]^2
$$
\n(15)

4 0 8

 $200$ 

**•** The weight vector,  $w_c$ , that minimizes the sum–of–square error  $\delta_c$  is given by

$$
\mathbf{w}_c = \left(\mathbf{\Lambda}^T \mathbf{\Lambda}\right)^{-1} \mathbf{\Lambda}^T \mathbf{V}
$$
 (16)

where the matrix  $\bm{\Lambda}=[\bm{\mathsf{a}}_0, \bm{\mathsf{a}}_1, \dots, \bm{\mathsf{a}}_{\bar{n}-1}]^{\bm{\mathsf{T}}}$  with  $\bm{\mathsf{a}}_\kappa=\bm{\phi}^{\bm{\mathsf{T}}}(\mathsf{e}(k+\kappa))$  and  $\mathbf{V}=[\mathsf{v}_0,\mathsf{v}_1,\ldots,\mathsf{v}_{\bar{n}-1}]^{\mathsf{T}}$  with  $\mathsf{v}_\kappa=\mathsf{V}(\mathbf{e}(k+\kappa))$  for  $\kappa=0,1,\ldots,\bar{n}-1$ 

• We then extract our state-feedback gain using

$$
\mathbf{u}^*(k) = -\frac{1}{2}\mathbf{R}^{-1}\mathbf{G}^T\nabla V^*(\mathbf{e}(k+1))
$$
 (17)

つひひ

A. Birge, A. Fandel (Bradley University) April 28, 2018 14 / 47

<span id="page-14-0"></span>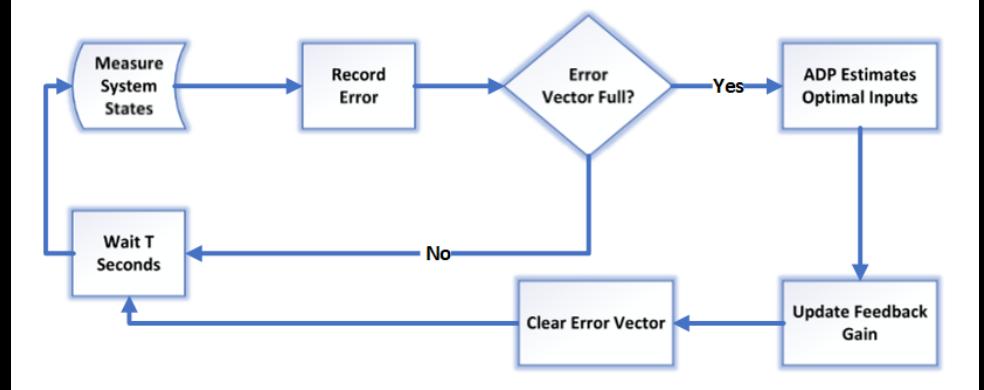

Figure: ADP flowchart.

**B** BRADLEY<br>University

 $298$ 

D.

イロト イ部 トイヨ トイヨト

#### <span id="page-15-1"></span><span id="page-15-0"></span>Quanser AERO **Overview**

- Advanced control research platform used in education and industry
- Configurable as a half-quadcopter or 2-DOF helicopter
- System inputs motor voltages
- System outputs pitch, yaw, angular pitch velocity, and angular yaw velocity
- Difficulty arises due to the coupling effect

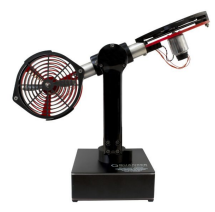

Figure: Quanser AERO configured as 2-DOF helicopter. Image courtesy of Quanser [\[8\]](#page-43-0). ∢ ロ ▶ . ∢ 何 ▶ . ∢ ヨ ▶

 $\Omega$ 

#### <span id="page-16-1"></span><span id="page-16-0"></span>Quanser AERO **Coordinates**

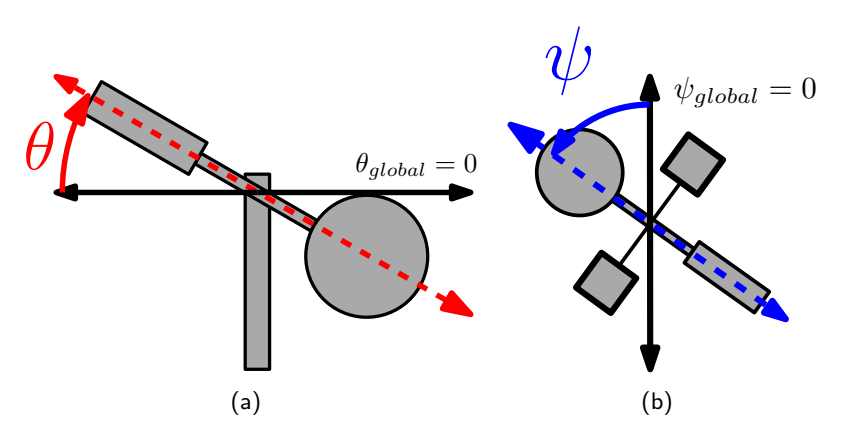

Figure: [\(a\)](#page-0-0) pitch [ $\theta$ ] and [\(b\)](#page-0-0) yaw [ $\psi$ ] are the measured system states.

4 0 8

**BRADLEY**  $\Omega$ 

#### <span id="page-17-0"></span>Quanser AERO Coupling Effect

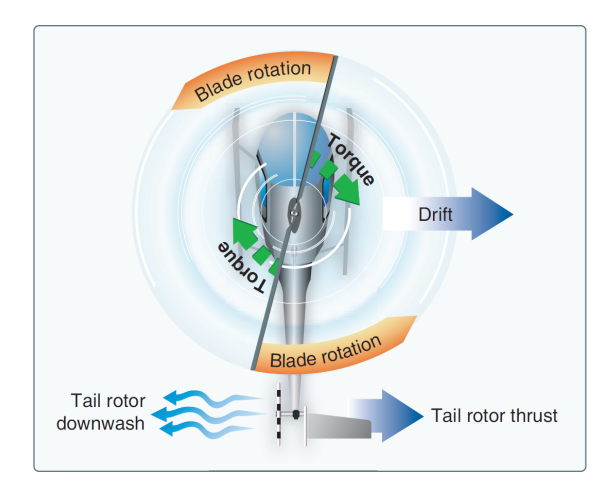

Figur[e](http://www.bradley.edu): Controlling a helicopter can be difficult due to a coupling effect. Image courtesy of the FAA Helicopter Pilot's Handbook [\[1\]](#page-42-1)[.](#page-16-0)  $QQ$ 

A. Birge, A. Fandel (Bradley University) April 28, 2018 18 / 47

#### Quanser AERO Coupling Effect

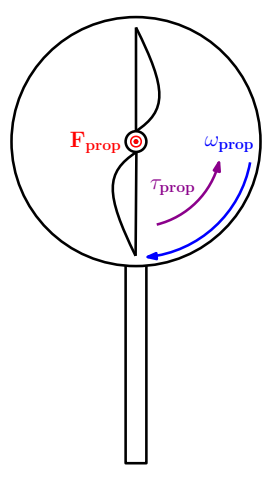

Figure: Quanser AERO rotor.

**K ロ ▶ K 御 ▶ K 舌** 

**B** BRADLEY<br>University  $298$ 

重 J. E

 $\rightarrow$  $\sim$ 

#### Quanser AERO Coupling Effect

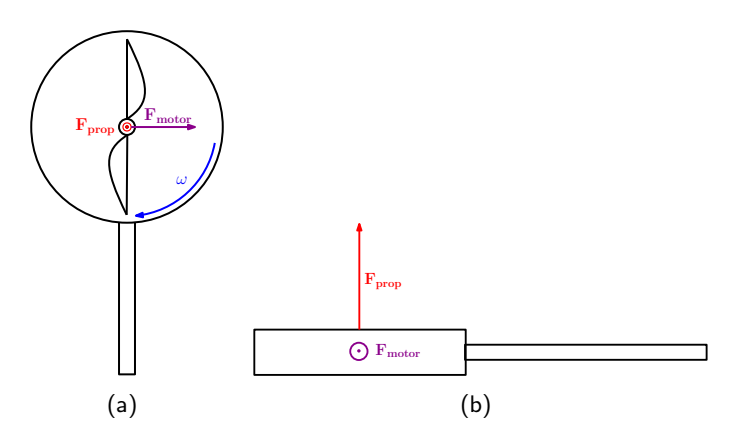

Figure: [\(a\)](#page-0-0) Force diagram (top view) and [\(b\)](#page-0-0) force diagram (side view).

4 0 8

**B** BRADLEY<br>University  $\Omega$ 

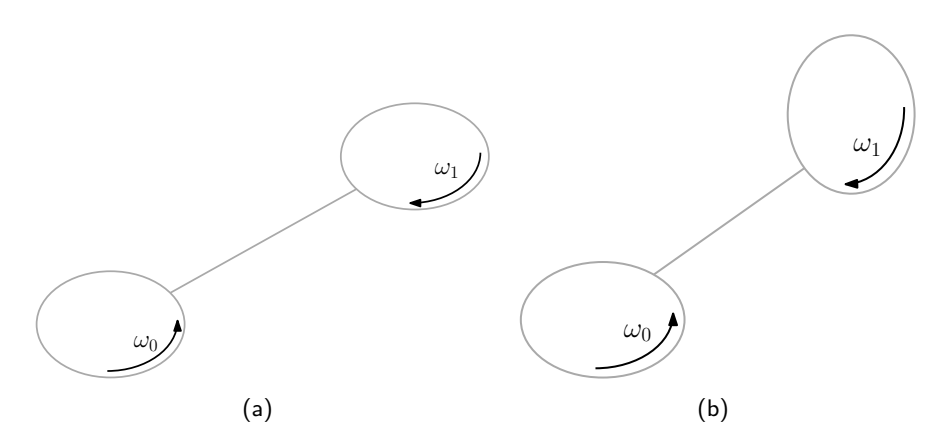

Figure: [\(a\)](#page-0-0) Half-quadcopter blade rotations ( $V_0 = V_1$ ) and [\(b\)](#page-0-0) 2-DOF helicopter blade rotations ( $V_0 = V_1$ ).

 $\leftarrow$   $\Box$ 

**BRADLEY** 

 $\Omega$ 

#### <span id="page-21-1"></span><span id="page-21-0"></span>Quanser AERO Methods of Control

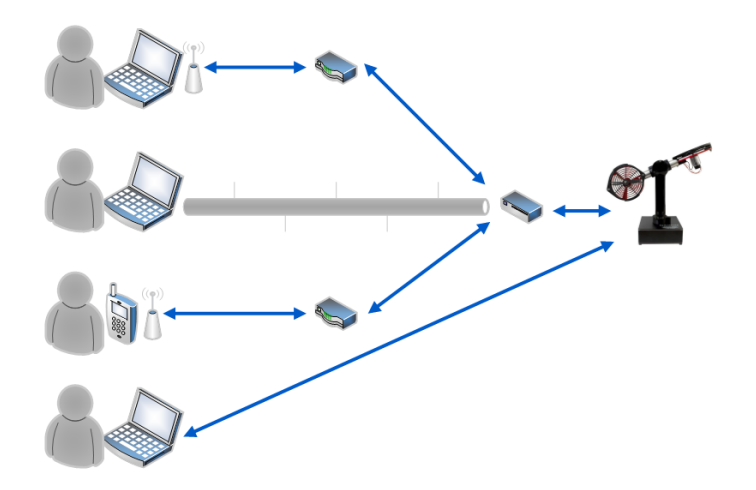

Figure: High-level system block diagram.

**◆ロト ◆ 伊** 

 $\rightarrow$ 

**B** BRADLEY

 $2Q$ 

#### <span id="page-22-1"></span><span id="page-22-0"></span>Modeling State-Space Models

- ADP utilizes a linearized state-space model of the system
- Half-Quadcopter

$$
\begin{bmatrix} \dot{\theta} \\ \dot{\psi} \\ \ddot{\theta} \\ \ddot{\psi} \end{bmatrix} = \begin{bmatrix} 0 & 0 & 1 & 0 \\ 0 & 0 & 0 & 1 \\ \frac{-K_{sp}}{J_p} & 0 & \frac{-D_p}{J_p} & 0 \\ 0 & 0 & 0 & \frac{-D_y}{J_y} \end{bmatrix} \begin{bmatrix} \theta \\ \psi \\ \dot{\theta} \\ \dot{\psi} \end{bmatrix} + \begin{bmatrix} 0 & 0 \\ 0 & 0 \\ \frac{K_{pp}}{J_p} & \frac{-K_{pp}}{J_p} \\ \frac{K_{yy}}{J_y} & \frac{-K_{yy}}{J_y} \end{bmatrix} \begin{bmatrix} V_0 \\ V_1 \end{bmatrix}
$$
(18)

• 2-DOF Helicopter

$$
\begin{bmatrix} \dot{\theta} \\ \dot{\psi} \\ \ddot{\theta} \\ \ddot{\psi} \end{bmatrix} = \begin{bmatrix} 0 & 0 & 1 & 0 \\ 0 & 0 & 0 & 1 \\ -\frac{K_{sp}}{J_p} & 0 & -\frac{D_p}{J_p} & 0 \\ 0 & 0 & 0 & -\frac{D_y}{J_y} \end{bmatrix} \begin{bmatrix} \theta \\ \psi \\ \dot{\theta} \\ \dot{\psi} \end{bmatrix} + \begin{bmatrix} 0 & 0 \\ 0 & 0 \\ \frac{K_{pp}}{J_p} & \frac{K_{py}}{J_p} \\ \frac{K_{yp}}{J_p} & \frac{K_{py}}{J_y} \end{bmatrix} \begin{bmatrix} V_0 \\ V_1 \end{bmatrix}
$$
(19)

## <span id="page-23-0"></span>MATLAB Simulation

#### <span id="page-23-1"></span>Results

- Specified desired trajectories and ADP constants
- Exactly simulating coupling is difficult which hindered more realistic results
- Simulation results limited due to approximate linear system model

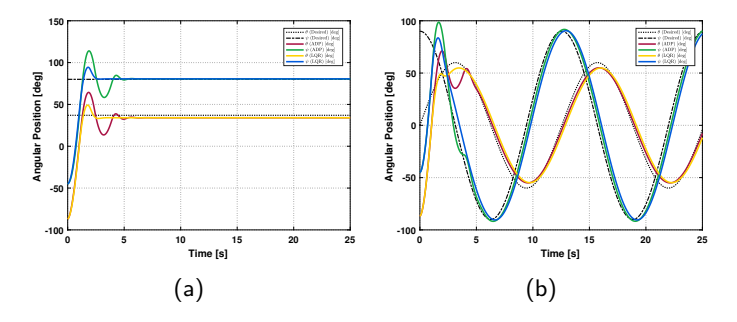

Figure: MATLAB simulation results for 2-DOF helicopter with [\(a\)](#page-0-0) constant **BRADLE** desired trajectories and [\(b\)](#page-0-0) sinusoidal desired traject[ori](#page-22-0)e[s.](#page-24-0)  $\Omega$ A. Birge, A. Fandel (Bradley University) April 28, 2018 24 / 47

- <span id="page-24-1"></span><span id="page-24-0"></span>• Integrated development environment offering tools to experiment with robotic prototypes through a wide array of control techniques
- Provides a graphical result realizing the Quanser AERO through software
- Utilized in industry for simulating factory automation systems
- Very limited resources available
- Real-time algorithms frequently limited by processing power of the host system

**∢ ロ ▶ ィ 何** 

**BRADLEY**  $\Omega$ 

#### <span id="page-25-0"></span>V-REP Results - Half-Quadcopter

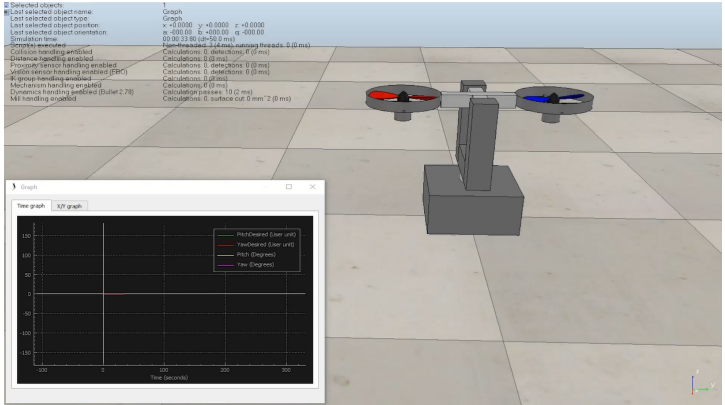

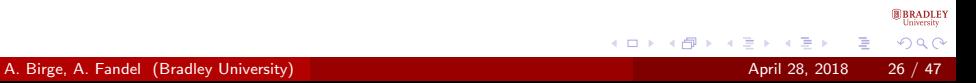

<span id="page-26-0"></span>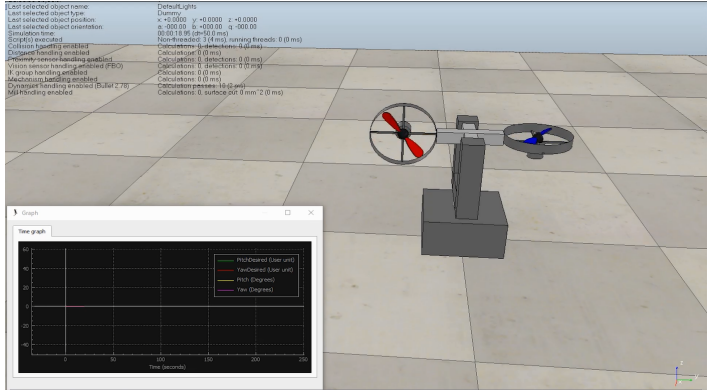

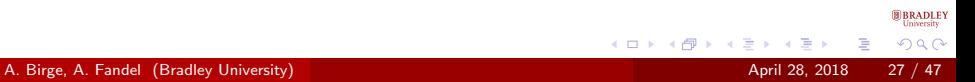

<span id="page-27-1"></span><span id="page-27-0"></span>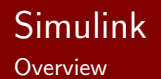

- Graphical programming language that uses a model-based approach
- Algorithm must be converted to a model in order to use
- Simulink and its various support packages can generate C-code for other application uses
- Widely supported in the automotive industry for C-code generation

4 0 8

**BRADLEY**  $\Omega$ 

#### <span id="page-28-0"></span>Simulink Modeling

- ADP can be structured in the form of a Simulink model by adapting the previous MATLAB simulation code
- Quanser AERO can be controlled directly via Simulink and licensed Quanser software

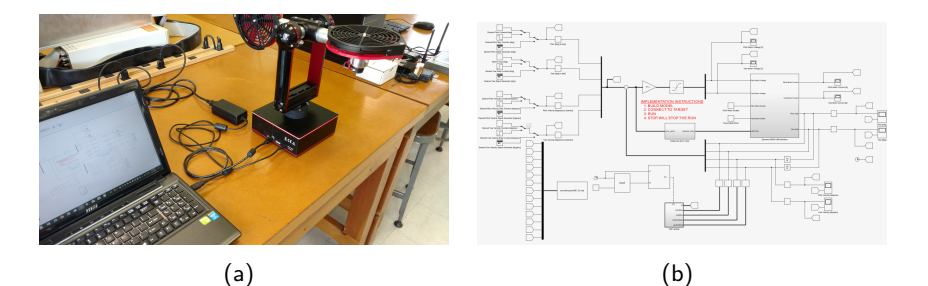

Figure: [\(a\)](#page-0-0) Laptop connected directly to Qunaser AERO via USB. [\(b\)](#page-0-0) Simulin[k](http://www.bradley.edu) model of ADP. 4 0 8  $\Omega$ 

A. Birge, A. Fandel (Bradley University) April 28, 2018 29 / 47

#### <span id="page-29-0"></span>Simulink Results - Half-Quadcopter

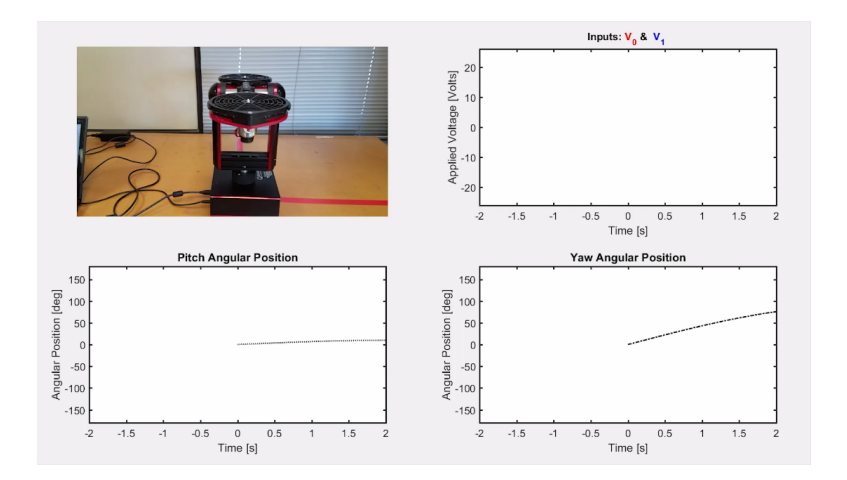

A. Birge, A. Fandel (Bradley University) April 28, 2018 30 / 47

重 J.

 $\rightarrow$  $\mathcal{A}$ 

**K ロ ▶ K 何 ▶ K 手** 

**B** BRADLEY<br>University  $299$ 

#### <span id="page-30-1"></span><span id="page-30-0"></span>Simulink Results - 2-DOF Helicopter

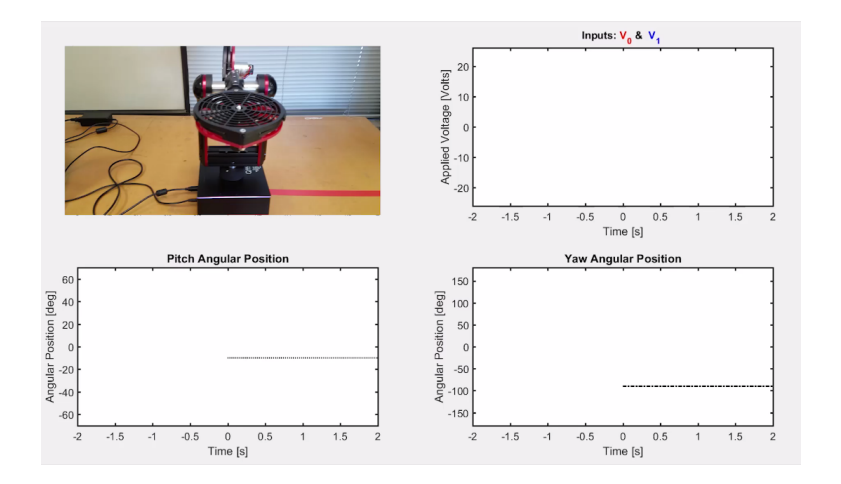

A. Birge, A. Fandel (Bradley University) April 28, 2018 31 / 47

 $\mathcal{A}$ 

 $\rightarrow$ 

重 J.

**K ロ ▶ K 何 ▶ K 手** 

**B** BRADLEY<br>University

 $299$ 

- <span id="page-31-1"></span><span id="page-31-0"></span>Quanser AERO can be controlled via an embedded system through a different interfacing panel
- QFLEX 2 Embedded panel utilizes SPI communication between the embedded system and the Quanser AERO
- To realize ADP feasibility, ADP was implemented for use on a Raspberry Pi 3
- Simulink support packages allow C-code generation compatible with a Raspberry Pi and its GPIO pins

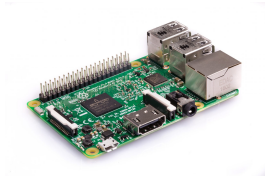

Figure: Ra[spb](#page-30-0)[er](#page-32-0)[ry](#page-30-0) [P](#page-31-0)[i](#page-32-0) 3. Image courtesy of the Raspberry Pi [F](#page-30-0)[o](#page-35-0)[u](#page-34-0)[n](#page-35-0)[d](#page-30-0)[a](#page-31-0)[ti](#page-34-0)o[n \[](#page-0-1)[2](#page-42-2)

### <span id="page-32-1"></span><span id="page-32-0"></span>Raspberry Pi 3 Modeling

- **.** Utilize the Simulink model of ADP
- Model the SPI communication by correlating information between the Quanser AERO and ADP outputs
- To our knowledge, this is the first time a Raspberry Pi controlled a Quanser AERO using Simulink

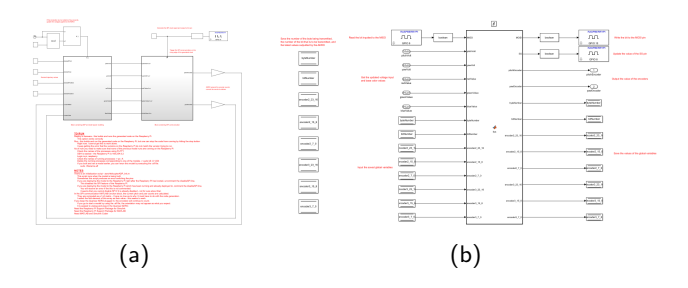

Figure: [\(a\)](#page-0-0) High-level Simulink model of ADP and SPI communication. [\(b\)](#page-0-0) S[PI](http://www.bradley.edu) communication subsystem.  $299$ 4 D F A. Birge, A. Fandel (Bradley University) April 28, 2018 33 / 47

- <span id="page-33-0"></span>Raspberry Pi is accessible through MATLAB and Simulink support packages
- Simulink C-code generation can result in unexpected results through unknown compiling solutions
- Raspberry Pi GPIO pins can only produce a 10 kHz clock signal
- Generated code can be executed on Raspberry Pi via PuTTY
- Once C-code is implemented on the Raspberry Pi, there is no easy way to modify the desired pitch and yaw

**← ロ ▶ → イ 同** 

**BRADLEY** 

 $\Omega$ 

#### <span id="page-34-1"></span><span id="page-34-0"></span>Raspberry Pi 3 **Results**

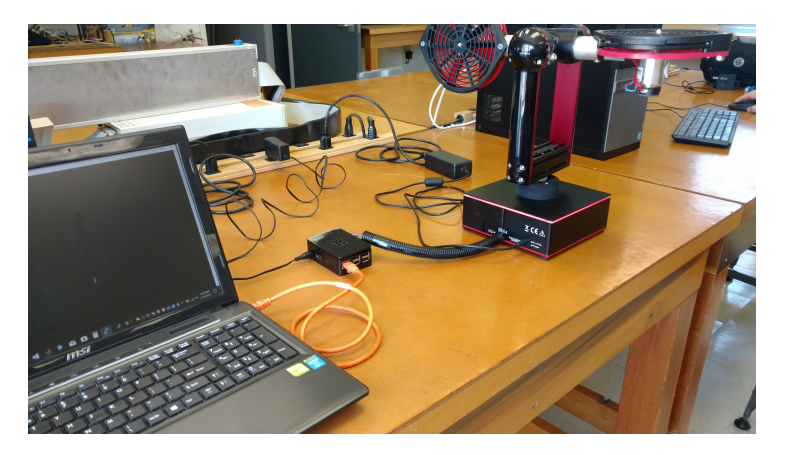

Figure: System connections for the Quanser AERO to be controlled via a Raspberry Pi.

4 日下

**BRADLEY**  $299$ 

# <span id="page-35-0"></span>Android Application

<span id="page-35-1"></span>**Overview** 

- No easy way to modify C-code generated for the Raspberry Pi
- Some sort of communication is needed between the Raspberry Pi and another external device
- Simulink offers a support package capable of compiling Android applications
- Application makes use of local network to stream commands from phone to Raspberry Pi

 $\Omega$ 

Allows remote articulation of pitch and yaw through ADP

### <span id="page-36-0"></span>Android Application Modeling

- Modify Raspberry Pi Simulink model to accept/receive UDP packets
- Design an Android smart phone application to accept/receive UDP packets

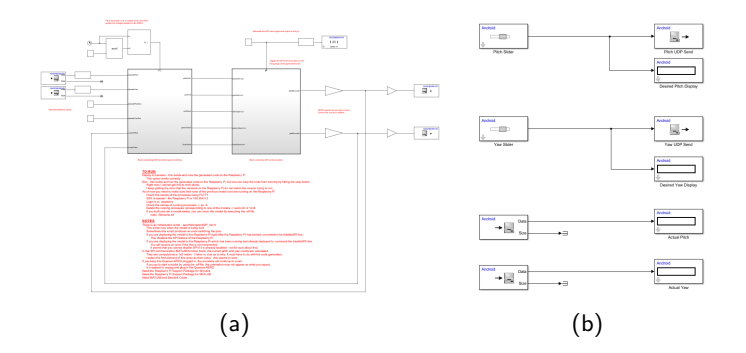

Figure: [\(a\)](#page-0-0) Modified Raspberry Pi Simulink model. [\(b\)](#page-0-0) Simple Android model [for](http://www.bradley.edu) print setting desired pitch and yaw. ( □ ) ( <sub>□</sub> ) (  $200$ 

A. Birge, A. Fandel (Bradley University) April 28, 2018 37 / 47

#### <span id="page-37-0"></span>Android Application **Results**

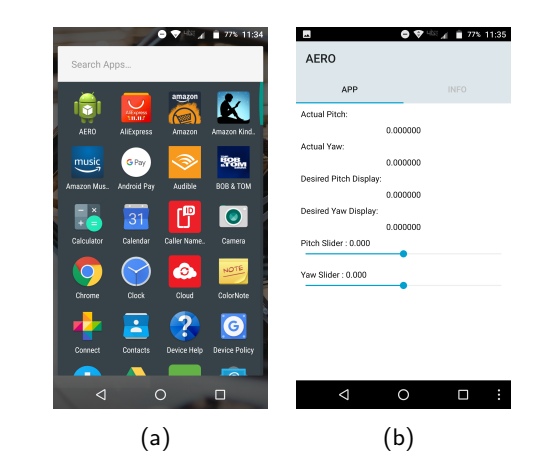

Figure: [\(a\)](#page-0-0) Android application created on smart phone. [\(b\)](#page-0-0) Running application to change desired pitch and yaw. **BBRADLEY** University

イロト イ母 トイヨ トイヨト

 $QQ$ 

#### Android Application **Results**

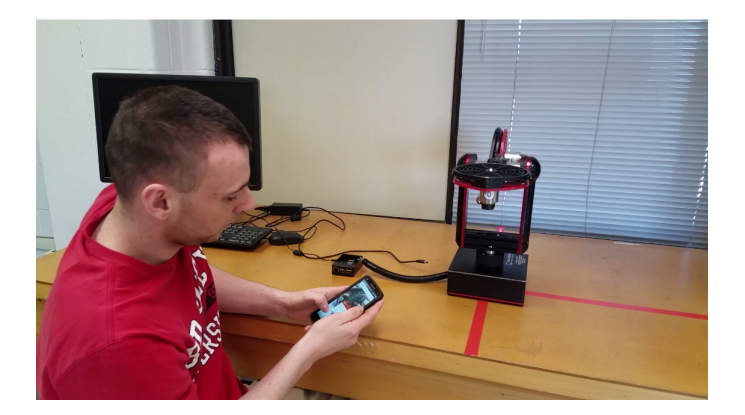

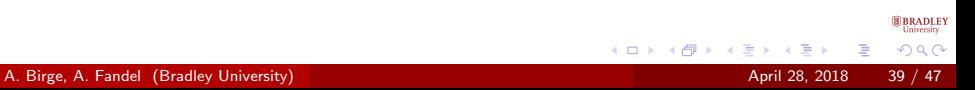

- <span id="page-39-1"></span><span id="page-39-0"></span>Simulated ADP for the Quanser AERO in MATLAB
- Designed V-REP testing platforms for the Quanser AERO
- **•** Implemented ADP in Simulink for direct-use on the Quanser AERO
- Integrated ADP to the Raspberry Pi through SPI communication
- Designed a simple Android smart phone application which can communicate with the Raspberry Pi
- Provided a framework for Bradley University in using the the Quanser AERO for further research

4 0 8

**BRADLEY**  $\Omega$ 

<span id="page-40-0"></span>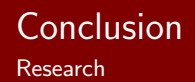

- Quanser AERO provides a quasi-linear system for research
- Questionable advantages of using ADP for this system due to higher complexity
- Latency issues can arise between MATLAB and V-REP with complex control strategies
- C-code generation using Simulink can be difficult if the model is not ideal for the compiler
- Raspberry Pi GPIO pins are limited to approximately 10 kHz when using generated C-code

4 D F

 $\Omega$ 

## <span id="page-41-1"></span><span id="page-41-0"></span>Future Directions

- Research a more advanced reinforcement learning strategy that does not utilize a system model
- **•** Implement ADP on a more chaotic or nonlinear system
- Optimize ADP calculation times such that MATLAB and V-REP can execute in real-time
- Research increasing GPIO pin frequency of the Raspberry Pi
- Discover methods to make a more compiler-friendly ADP Simulink model

 $\Omega$ 

### <span id="page-42-3"></span><span id="page-42-0"></span>References I

<span id="page-42-1"></span>

Federal Aviation Administration. "Helicopter Flying Handbook". English. In: Journal of Electrical Engineering Technology (2012). Helicopter Dynamics, pp. 2–14. URL: [https:](https://www.faa.gov/regulations_policies/handbooks_manuals/aviation/helicopter_flying_handbook/media/hfh_ch02.pdf) [//www.faa.gov/regulations\\_policies/handbooks\\_manuals/](https://www.faa.gov/regulations_policies/handbooks_manuals/aviation/helicopter_flying_handbook/media/hfh_ch02.pdf) [aviation/helicopter\\_flying\\_handbook/media/hfh\\_ch02.pdf](https://www.faa.gov/regulations_policies/handbooks_manuals/aviation/helicopter_flying_handbook/media/hfh_ch02.pdf).

- <span id="page-42-2"></span>Raspberry Pi Foundation. Raspberry Pi Model 3 B. Website. 2018. url: [https://www.raspberrypi.org/products/raspberry-pi-](https://www.raspberrypi.org/products/raspberry-pi-3-model-b/)[3-model-b/](https://www.raspberrypi.org/products/raspberry-pi-3-model-b/).
- W. Gao and Z. P. Jiang. "Data-driven adaptive optimal output-feedback control of a 2-DOF helicopter". In: 2016 American Control Conference  $(ACC)$ . July 2016, pp. 2512–2517. DOI: [10.1109/ACC.2016.7525294](https://doi.org/10.1109/ACC.2016.7525294).

 $\Omega$ 

∢ □ ▶ ⊰ <sub>□</sub> ▶ ⊰ ∃ ▶ ⊰

## References II

F

<span id="page-43-0"></span>F

F

- F Eswarmurthi Gopalakrishnan. "Quadcopter Flight Model and Control Algorithms". In: Czech Technical University - Department of Control Engineering. May 2016. DOI: [10.1109/CDC.2011.6160521](https://doi.org/10.1109/CDC.2011.6160521).
- R M. Hernandez-Gonzalez, A.Y. Alanis, and E.A. Hernandez-Vargas. "Decentralized discrete-time neural control for a Quanser 2-DOF helicopter". In: Applied Soft Computing. Feb. 2012, pp. 2462–2469. DOI: [10.1016/j.asoc.2012.02.016](https://doi.org/10.1016/j.asoc.2012.02.016).
	- Quanser Inc. QFLEX 2 Embedded for Quanser AERO. Datasheet. 2016.
- F Quanser Inc. Quanser AERO. Datasheet. 2016.
	- Quanser Inc. Quanser AERO. Website. 2018. URL:
		- <https://www.quanser.com/products/quanser-aero/>.
	- Quanser Inc. Quanser AERO 2-DOF Lab Guide. Tutorial. 2016.

**BRADLEY**  $\Omega$ 

∢ □ ▶ ⊰ <sub>□</sub> ▶ ⊰ ∃ ▶ ⊰

## References III

- F Quanser Inc. User Manual - Quanser AERO Experiment. Datasheet. 2016.
- F E. Kayacan and M.A. Khanesar. "Recurrent interval type-2 fuzzy control of 2-DOF helicopter with finite time training algorithm". In:  $IFAC-PapersOnLine.$  July 2016, pp. 293–299. doi: [10.1016/j.ifacol.2016.07.977](https://doi.org/10.1016/j.ifacol.2016.07.977).
- F Teppo Luukkonen. "Modelling and control of quadcopter". In: 2014 American Control Conference. Vol. Aalto School of Science. June 2011.
	- S. Miah. "Value iteration based approximate dynamic programming for mobile robot trajectory with persistent inputs". In: ().

**4 ロ ▶ 4 母 ▶ 4** 

 $\Omega$ 

F

### References IV

- F R.G. Subramanian and V.K. Elumalai. "Robust MRAC augmented baseline LQR for tracking control of 2-DOF helicopter". In: Robotics and Autonomous Systems. Aug. 2016, pp. 70–77. DOI: [10.1016/j.robot.2016.08.004](https://doi.org/10.1016/j.robot.2016.08.004).
	- J.H. Moon W. Chang and H.J. Lee. "Fuzzy Model-Based Output-Tracking Control for 2 Degree-of-Freedom Helicopter". English. In: Journal of Electrical Engineering Technology 12.00.1 (2017). Quanser product(s): 2 DOF Helicopter, pp. 1921–1928. issn: 1975-0102. url: [http://www.jeet.or.kr/LTKPSWeb/](http://www.jeet.or.kr/LTKPSWeb/uploadfiles/be/201705/290520170957344003750.pdf) [uploadfiles/be/201705/290520170957344003750.pdf](http://www.jeet.or.kr/LTKPSWeb/uploadfiles/be/201705/290520170957344003750.pdf).

**BRADLEY**  $\Omega$ 

**∢ ロ ▶ - ィ <sub>ロ</sub> ▶** - ィ

### <span id="page-46-0"></span>**Discussion**

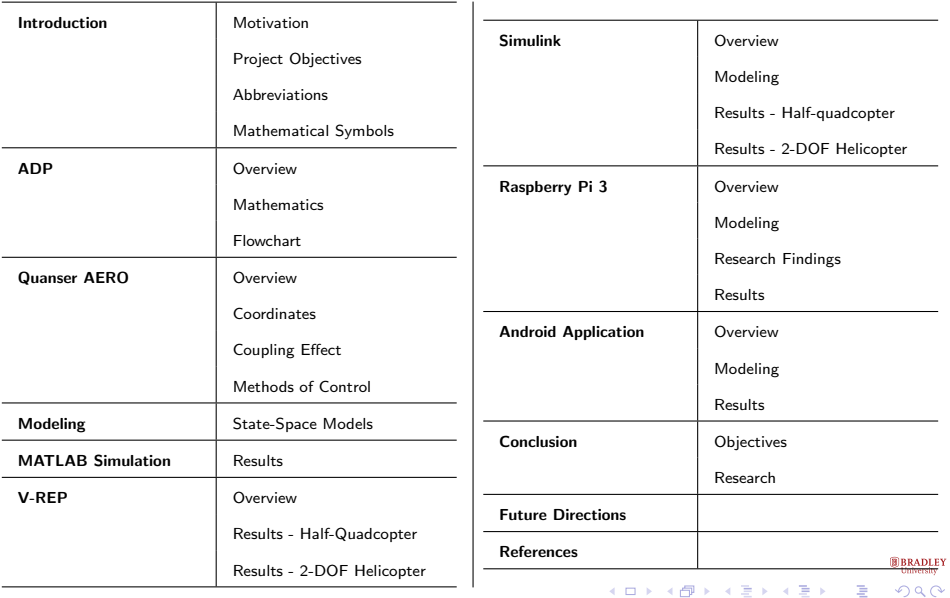